© 2019 Barclaycard

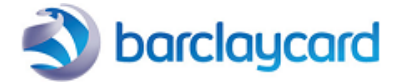

# Table of contents

# 1. 3-D Secure v1.0

- 1.1 Introduction
- 1.2 3-D transaction flow via DirectLink
- 1.2.1 Extra request parameters
- 1.2.2 Additional return fields
- 1.2.3 Comments

# 2. 3-D Secure v2.0 (Available as of April 2019)

- 2.1 Introduction
- 2.2 3-D transaction flow via DirectLink
- 2.2.1 Extra request parameters
- 2.2.2 Additional return fields
- 2.2.3 Comments

# 1. 3-D Secure v1.0

### 1.1 Introduction

\*\*Version 1 of this guide will be unpublished by April 2019\*\*

The 3-D Secure protocol enables the cardholder to be identified during the purchasing process. The cardholder needs to be connected to the Internet during the identification process. Thus 3-D Secure does not work for call centre or recurring payments.

Visa has implemented the 3-D Secure protocol under the name Verified By Visa, MasterCard under the name SecureCode, JCB under the name J-Secure and American Express under the name SafeKey.

The principle of the integration of DirectLink with 3-D Secure is to initiate a payment in DirectLink mode and end it in e-Commerce mode if a cardholder authentication is requested.

This document describes the integration of the 3-D Secure protocol in DirectLink. For further information on DirectLink or e-Commerce, go to [DirectLink o](http://support.epdq.co.uk/en/guides/integration%20guides/directlink)r [e-Commerce](http://support.epdq.co.uk/en/guides/integration%20guides/e-commerce) documentation.

## 1.2 3-D transaction flow via DirectLink

The transaction flow involves the following steps:

- 1. You send us a DirectLink request for the transaction, containing a number of additional parameters (cf. [Extra request parameters\)](http://support.epdq.co.uk/en/guidepdf?guideid=22a9236b-b47c-4c57-9df0-713254f75451#3dtransactionflowviadirectlink_extrarequestparameters).
- 2. Our system receives the card number in your request and checks online whether the card is registered in the VISA/MasterCard /JCB/AmEx directory (registered means that identification is possible for the card number, i.e. the card is a 3-D Secure card).
- If the cardholder is registered, the answer to the DirectLink request contains a specific payment status and html code that has to be 3. returned to the customer to start the identification process (cf. [Additional return fields\)](http://support.epdq.co.uk/en/guidepdf?guideid=22a9236b-b47c-4c57-9df0-713254f75451#3dtransactionflowviadirectlink_additionalreturnfields). The block of html code will automatically start the identification process between the cardholder (customer) and his issuing bank.
- 4. The cardholder identifies himself on the issuing bank's page.
- 5. Our system receives the identification response from the issuer.
- 6. If the identification was successful, our system will submit the actual financial transaction to the acquirer.
- 7. You receive the result of the global identification and online authorisation process via e-Commerce mode feedback channels.

Comments:

- Whether the liability shift applies or not depends on your acquirer contract. Therefore, we recommend you to check the terms and conditions with your acquirer.
- If the cardholder is not registered (in step 3), you will receive the standard DirectLink XML response containing the result of the online authorisation process.
- To receive the exact payment status/error codes (in step 7), you need to implement the online or offline post-sale feedback as described in the [e-Commerce documentation.](http://support.epdq.co.uk/en/guides/integration%20guides/e-commerce)

#### 1.2.1 Extra request parameters

Apart from the standard DirectLink parameters, you also need to send the following information:

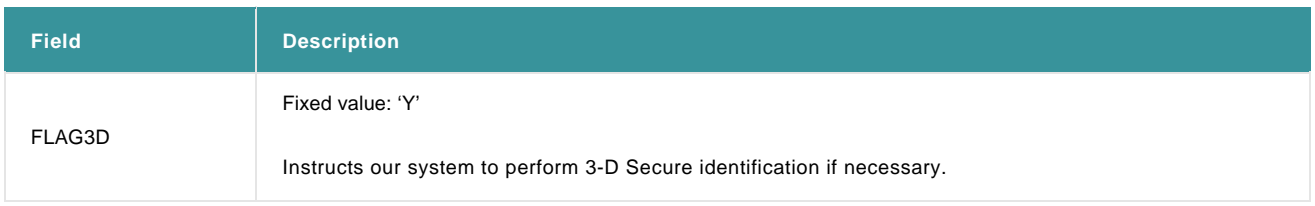

For more information, go to **Transaction Feedback**.

### 1.2.2 Additional return fields

If the cardholder is not registered, the normal DirectLink response is returned. If the cardholder is registered, the following (additional) fields will be returned:

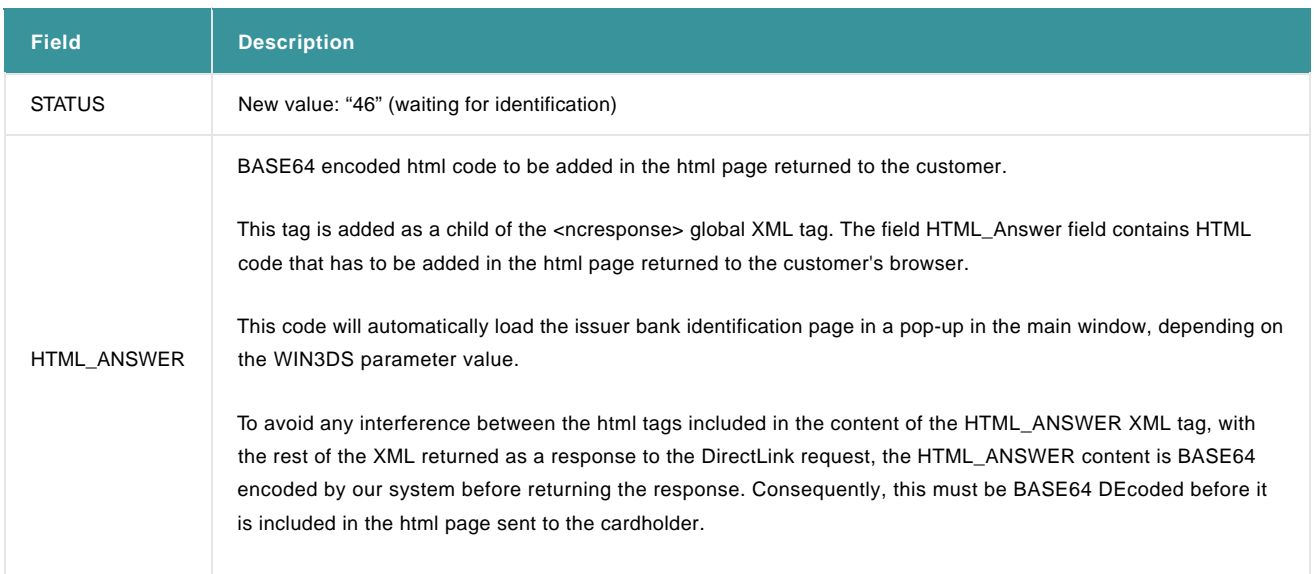

## 1.2.3 Comments

#### Test Cards

You can use the following test cards to simulate a 3-D Secure registered card in our test environment:

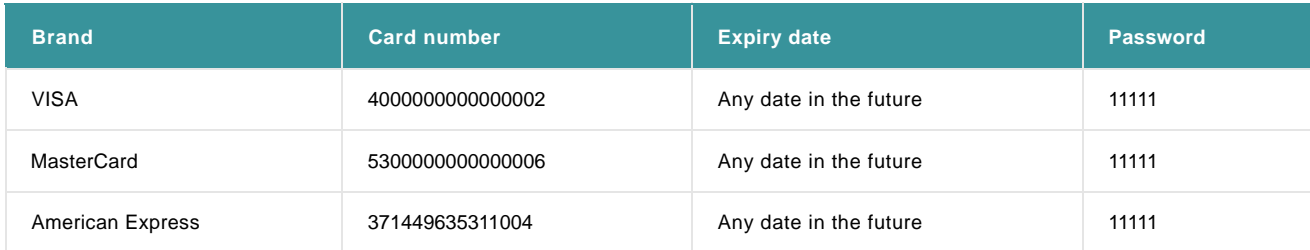

#### Incorrect identification

If a transaction is blocked due to incorrect identification, the transaction result will be:

 $STATUS = 0$ 

NCSTATUS = 5

NCERROR = 40001134

# 2. 3-D Secure v2.0 (Available as of April 2019)

## 2.1 Introduction

In 2013, the European Commission published a proposal for the revised version of the Payment Services Directive, known as PSD2 to simplify payment processing and create the rules and regulations for payment services in the EU and there began the need for new version of 3-D Secure, v2.1.

The biggest change is that you, as a merchant, are asked to share more data: issuers are hungry for data points to improve the accuracy of their decision ultimately leading to a frictionless scenario, but you are the ones on the front line capturing the data.

The 3DS v2 approach to risk evaluation is more effective, but requires the entire ecosystem to change, allowing you to push the data through to the issuer.

## 2.2 3-D transaction flow via DirectLink

The transaction flow involves the following steps:

1. You send us a DirectLink request for the transaction, containing a number of additional parameters.

These parameter can be devised to three sets:

a. Mandatory parameters that need to be captured in the payment page where the cardholder is entering the card details.

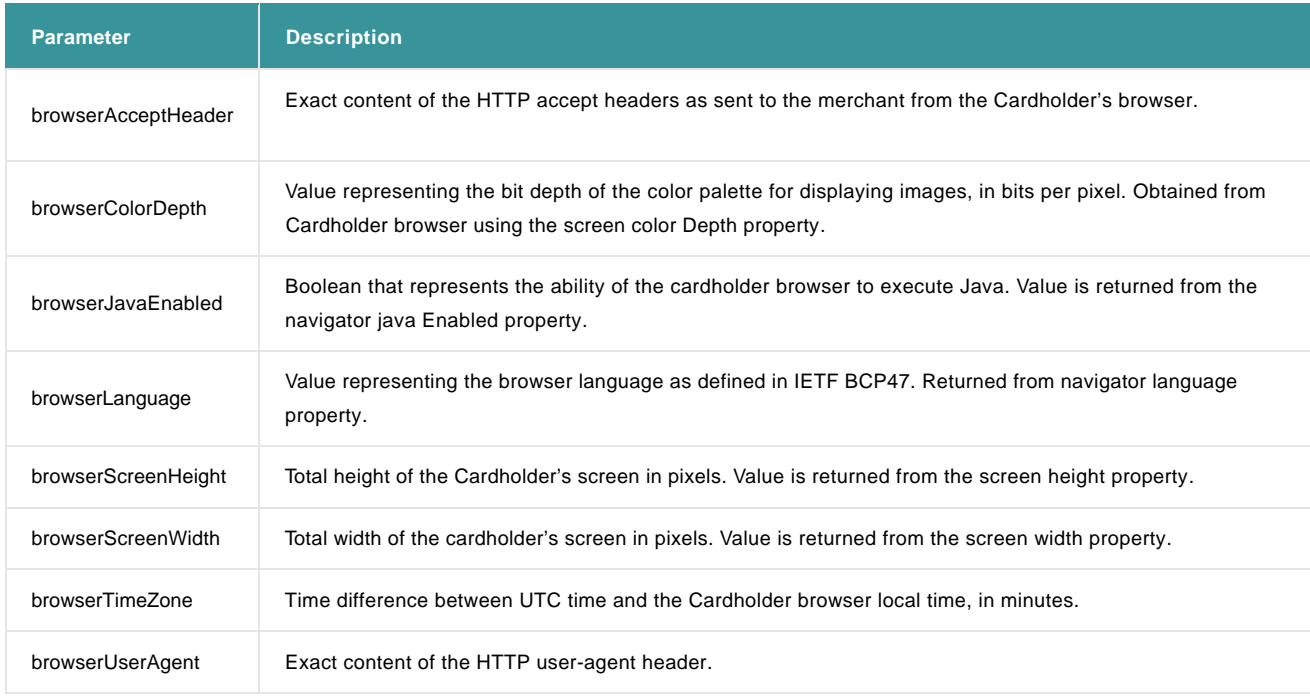

Note: Please don't forget to calculate the parameters in your SHA signature.

b. Required additional parameters (cf. [Extra request parameters\)](http://support.epdq.co.uk/en/guidepdf?guideid=22a9236b-b47c-4c57-9df0-713254f75451#3dtransactionflowviadirectlink_extrarequestparameters_v2)

c. Recommended parameters [\(list of parameters\)](http://support.epdq.co.uk/~/media/kdb/integration%20guides/directlink%203ds%20v2/odl3dsnew%20parameters%20name%2021en.ashx?la=en) that if sent will have a positive impact on transaction conversion rates. Based on the information contained in these parameters, a potential frictionless authentication flow may take place, where the cardholder won't need anymore to authenticate himself and therefore a quicker transaction completing is expected.

Our system receives the card number in your request and checks online whether the card is registered in the VISA/MasterCard/JCB/AmEx directory (registered means that identification is possible for the card number, i.e. the card is a 3-D Secure card).

2. Based on the schemes directory response and whether additional parameters in 1.c (Recommended parameters [- list of parameters\)](http://support.epdq.co.uk/~/media/kdb/integration%20guides/directlink%203ds%20v2/odl3dsnew%20parameters%20name%2021en.ashx?la=en) above were provided (given if the cardholder is registered for 3-D Secure), two potential flows are expected if the cardholder is registered:

2.1. A frictionless flow: The cardholder doesn't physically need to authenticate themselves because the authentication took place in the background without their input. In this case, the liability shift is on the issuing bank.

2.2. A challenge flow: The cardholder needs to identify himself.

i. The answer to the DirectLink request contains a specific payment status and an html code that has to be returned to the customer to start the identification process (cf. [Additional return fields\)](http://support.epdq.co.uk/en/guidepdf?guideid=22a9236b-b47c-4c57-9df0-713254f75451#3dtransactionflowviadirectlink_additionalreturnfields_v2). The block of html code will automatically start the identification process between the cardholder (customer) and his issuing bank.

ii. The cardholder identifies himself on the issuing bank's page.

iii. Our system receives the identification response from the issuer.

iv. If the identification was successful, our system will submit the actual financial transaction to the acquirer.

3. You receive the result of the global identification and online authorisation process via e-Commerce mode feedback channels.

#### 2.2.1 Extra request parameters

Apart from the standard DirectLink parameters, you also need to send the following information:

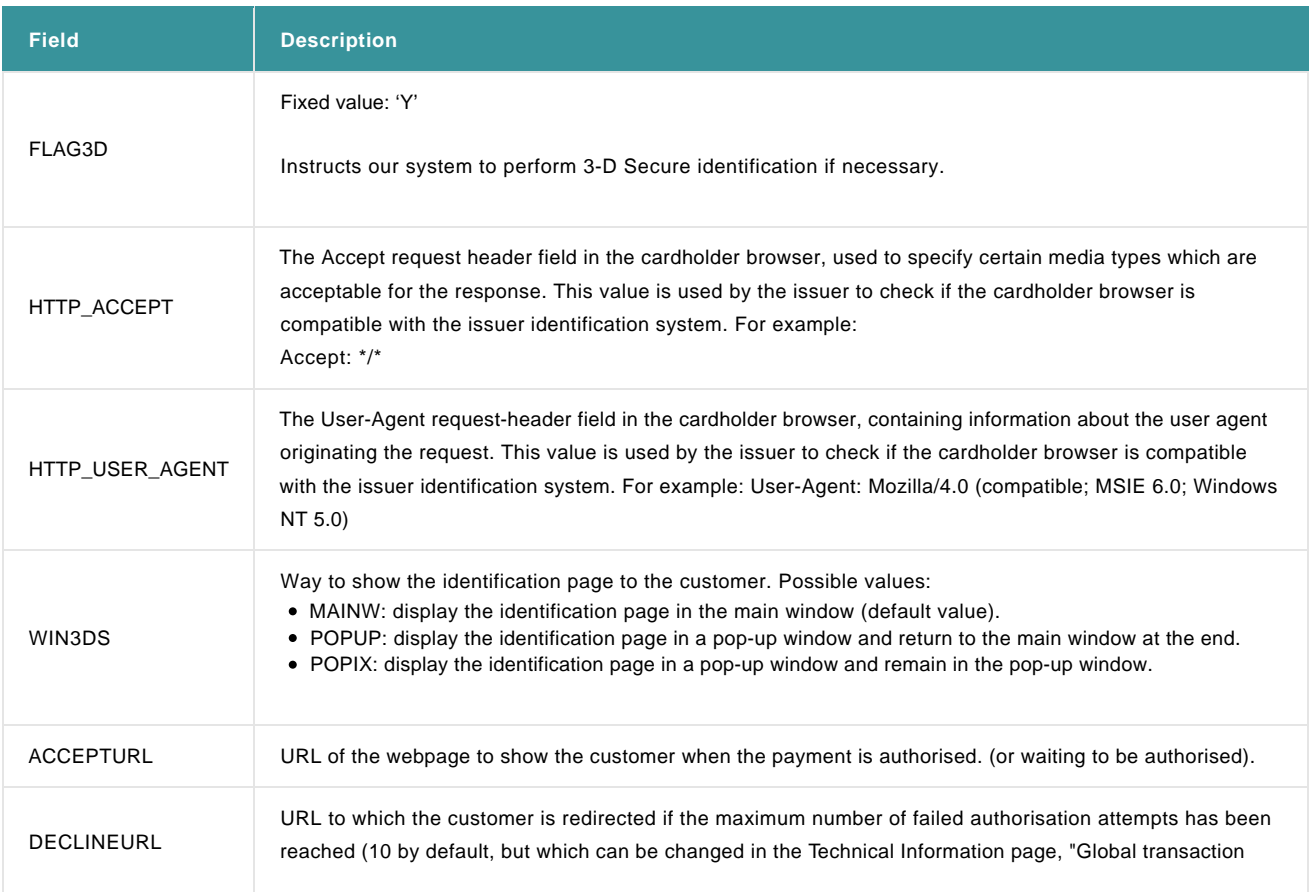

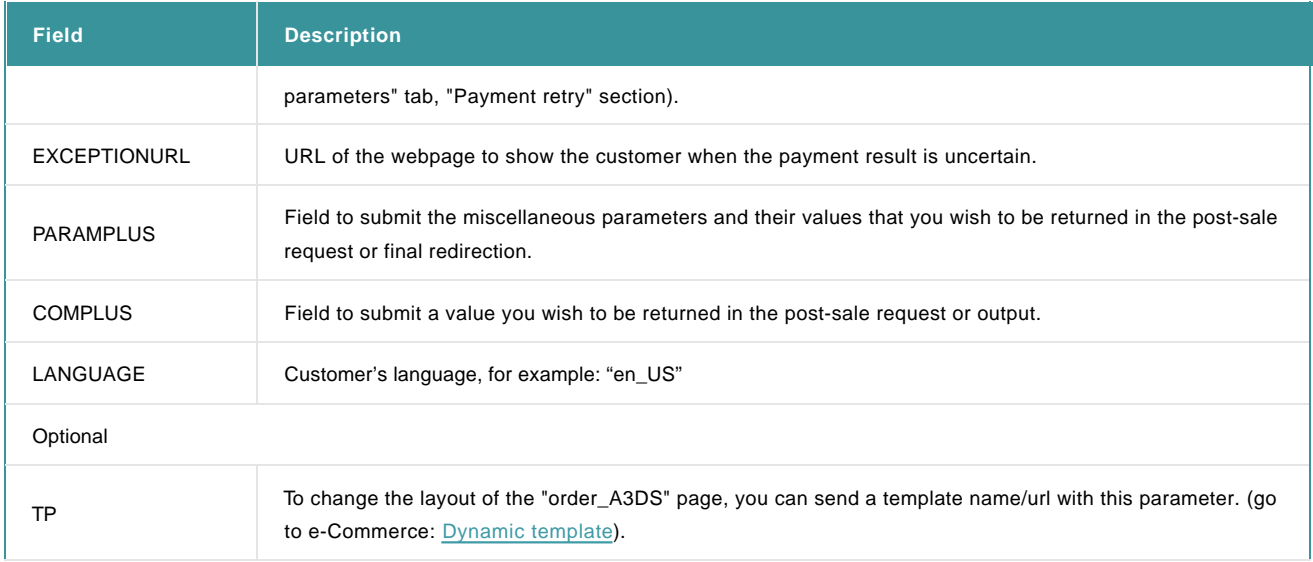

For more information, go to **Transaction Feedback**.

### 2.2.2 Additional return fields

If the cardholder is not registered, the normal DirectLink response is returned. If the cardholder is registered, the following (additional) fields will be returned:

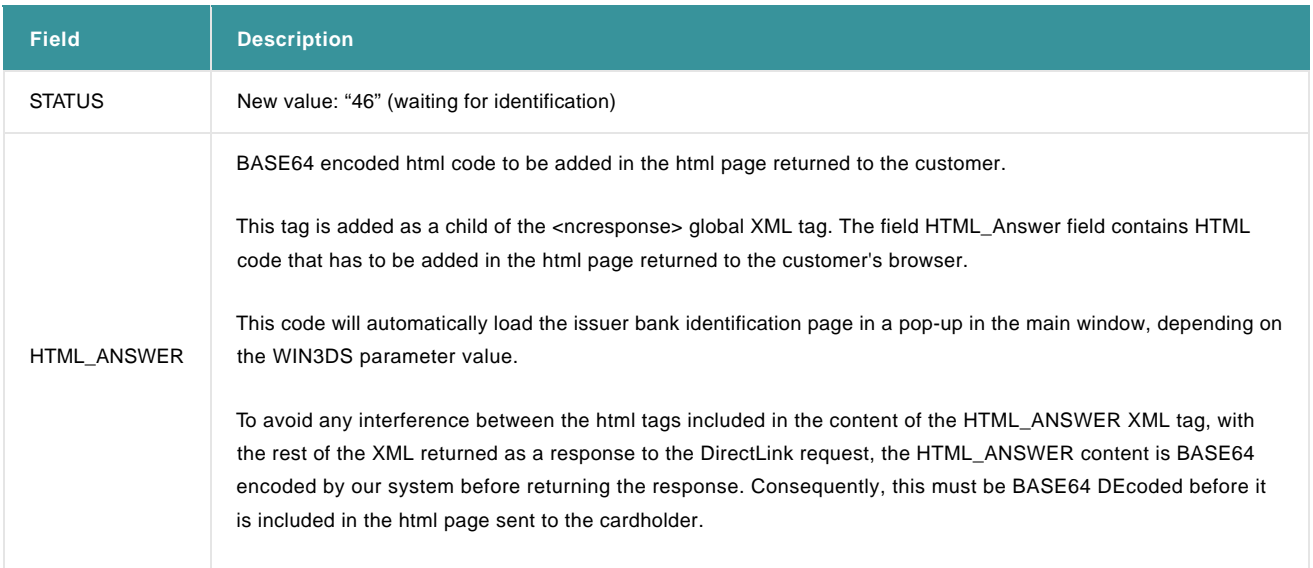

## 2.2.3 Comments

### Test Cards

You can use the following test card to simulate a 3-D Secure registered card in our test environment:

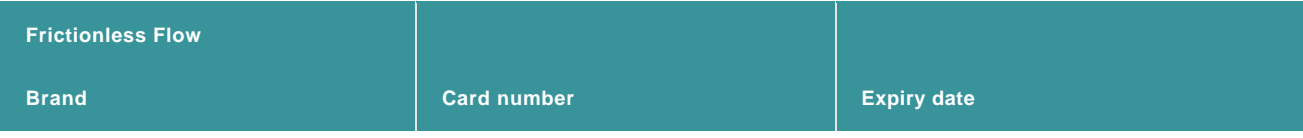

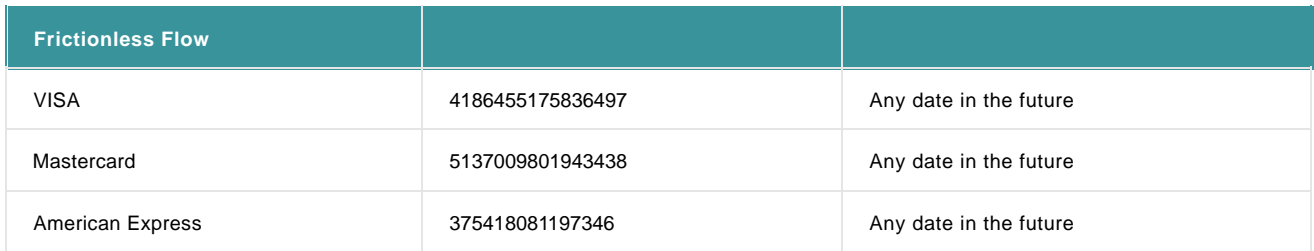

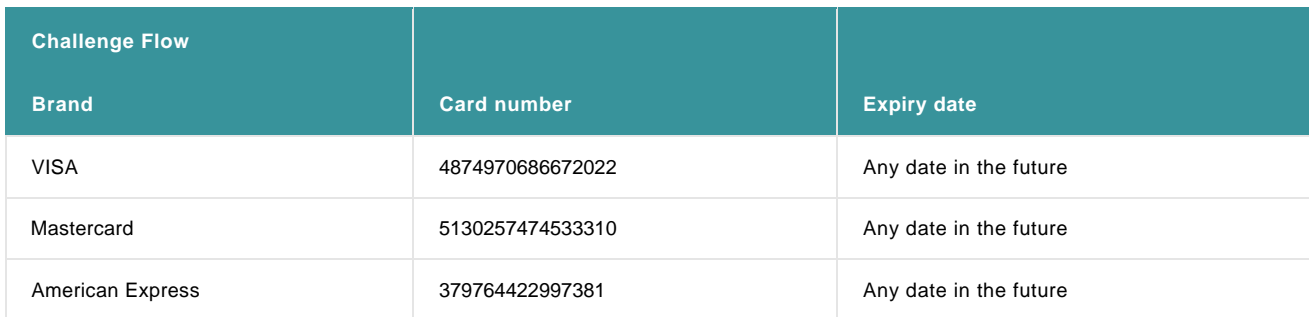

#### Incorrect identification

If a transaction is blocked due to incorrect identification, the transaction result will be:

 $STATUS = 0$ 

NCSTATUS = 5

NCERROR = 40001134